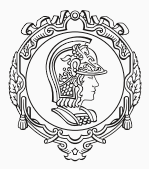

# **PMR3412 - Redes Industriais - 2021**

Aula 05 - Socket API e Introdução às Aplicações TCP/IP

Prof. Dr. André Kubagawa Sato Prof. Dr. Marcos de Sales Guerra Tsuzuki 16 de Setembro de 2021

PMR-EPUSP

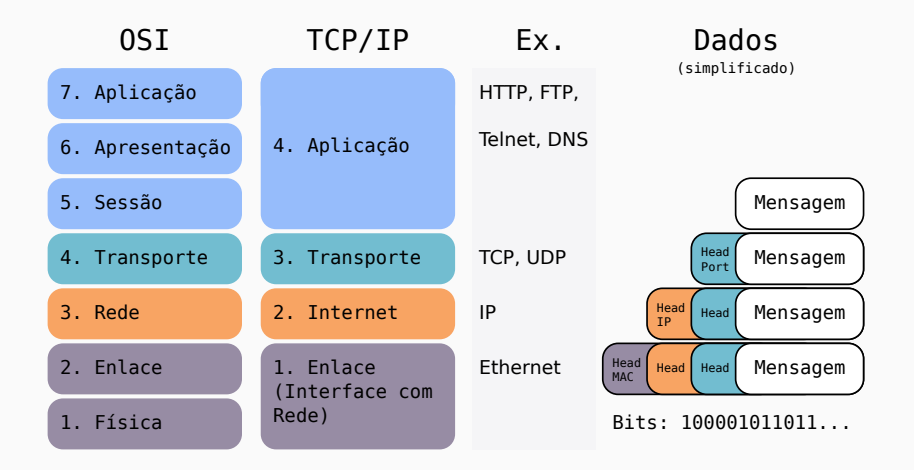

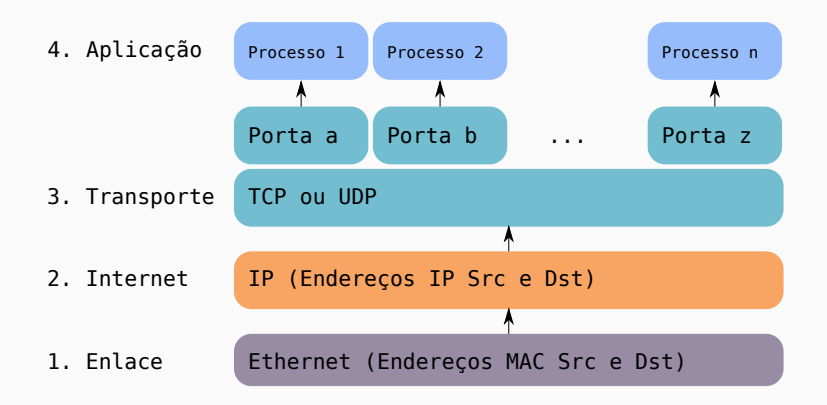

<span id="page-3-0"></span>**[Socket API](#page-3-0)**

- ▶ A interface Sockets é uma interface de programação de aplicações (API) genérico para protocolos de comunicação, o que inclui o TCP/UDP.
- ▶ Um endereço de socket é dado pela tupla: <protocolo, endereço local, porta local>
- ▶ Suportam os protocolos de camada 3: TCP e UDP.
- ▶ Em uma aplicação cliente-servidor, o socket do servidor geralmente "ouve"em uma porta, mas a conexão pode ser estabelecida em uma outra porta.

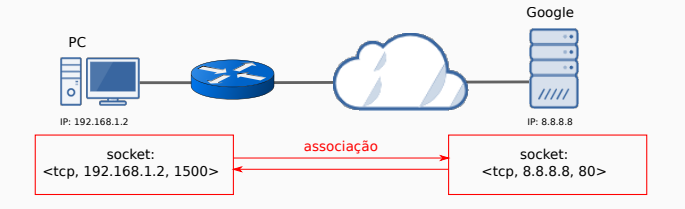

- ▶ A API (*application programming interface*) socket foi desenvolvida como uma interface de programação de comunicação genérica. Possibilita comunicação entre processos (locais ou remotos).
- ▶ Introduzida no sistema operacional *4.2BSD Unix operating system*, virou o padrão da indústria. Possui compatibilidade com o IPv4 e o IPv6, entre outros protocolos.
- ▶ Providencia três tipos de serviços:
	- ▶ Stream Sockets: sem limites para os dados, envia através de uma conexão confiável (TCP). Exemplos: HTTP, FTP.
	- ▶ Datagram Sockets: sem conexão (UDP), cada datagrama é enviado como pacote independente. Exemplos: NFS.
	- ▶ Raw Sockets: acesso direto às camadas inferiores, utilizado para testar protocolos novos. Exemplo: comando ping.

#### ▶ As principais funções devem permitir a aplicação a realizar as seguintes ações:

- ▶ Inicializar um socket.
- ▶ Fazer o *bind* (registrar) um socket a um endereço de porta.
- ▶ Escutar em um socket por conexões de entrada.
- ▶ Aceitar uma conexão de entrada.
- ▶ Conectar externamente a um servidor.
- ▶ Enviar e receber dados em um socket.
- ▶ Fechar um socket.
- ▶ O padrão da indústria é baseado no *Berkeley sockets* (ou BSD socket API), que fornece as funções: socket, bind, listen, accept, connect, sendmsg/recvmsg e close.

## **Socket API - Exemplo de cenário cliente servidor**

▶ Exemplo de comunicação socket API com conexão (TCP):

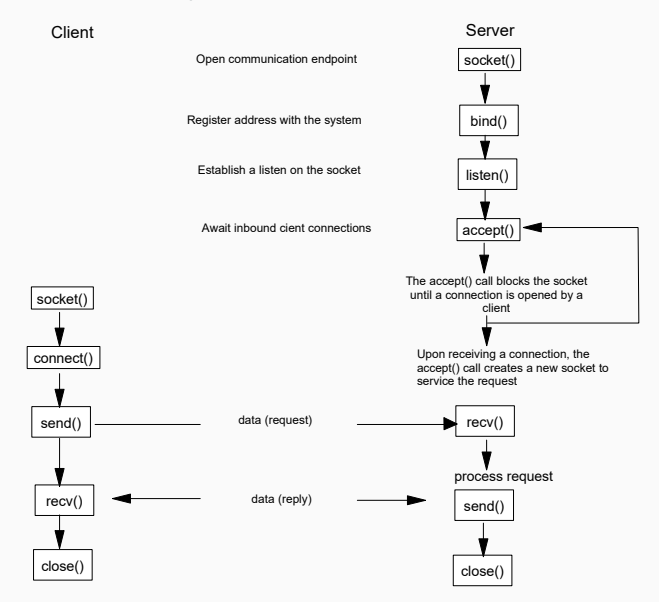

## **Socket API - Outros cenários**

- ▶ O UDP pode ser utilizado para comunicação sem conexão.
- ▶ Neste caso só são utilizadas as funções bind, sendto e recvfrom.
- ▶ Assim, o socket de destino/origem deve ser fornecido a cada envio/recebimento de datagrama.

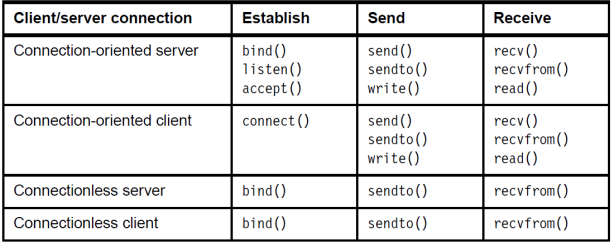

# <span id="page-9-0"></span>**O módulo socket [do Python](#page-9-0)**

- ▶ A documentação pode ser vista em <https://docs.python.org/3/library/socket.html>
- ▶ Exemplo: função da criação de um socket

#### **Functions**

**Creating sockets** 

The following functions all create socket objects.

socket.socket(family=AF\_INET.type=SOCK\_STREAM.proto=0.fileno=None)

Create a new socket using the given address family, socket type and protocol number. The address family should be AF INET (the default). AF INET6, AF UNIX, AF CAN, AF PACKET, OF AF RDS. The socket type should be SOCK STREAM (the default), SOCK DGRAM, SOCK RAW or perhaps one of the other SOCK constants. The protocol number is usually zero and may be omitted or in the case where the address family is AF CAN the protocol should be one of CAN RAW, CAN BCM OF CAN ISOTP.

If fileno is specified, the values for family, type, and proto are auto-detected from the specified file descriptor. Auto-detection can be overruled by calling the function with explicit family, type, or proto arguments. This only affects how Python represents e.g. the return value of socket, getpeername() but not the actual OS resource. Unlike socket. from fd(), fileno will return the same socket and not a duplicate. This may help close a detached socket using socket.close().

▶ Código servidor:

```
\overline{a} \overline{a} \overline{# Echo server program
import socket
HOST = '' # Symbolic name meaning all available interfaces
PORT = 50007 # Arbitrary non-privileged port
with socket.socket(socket.AF_INET, socket.SOCK_STREAM) as s:
      s.bind((HOST, PORT))
      s.listen(1)
      conn, addr = s.accept()
      with conn:
           print('Connected by', addr)
           while True:
                data = conn.recv(1024)if not data: break
                conn.sendall(data)
✝ ✆
```
▶ Código cliente:

```
\sqrt{1 + \frac{1}{2} \left( \frac{1}{2} + \frac{1}{2} \right)}# Echo client program
import socket
HOST = 'localhost' # The remote host
PORT = 50007 # The same port as used by the server
with socket.socket(socket.AF_INET, socket.SOCK_STREAM) as s:
   s.connect((HOST, PORT))
   s.sendall(b'Hello, world')
   data = s.rev(1024)print('Received', repr(data))
✝ ✆
```
- ▶ *Output* esperado:
	- ▶ Cliente: Received b'Hello, world'
	- ▶ Servidor: Connected by ('127.0.0.1', porta)

# <span id="page-13-0"></span>**[Python sockets com Múltiplas conexões](#page-13-0)**

- ▶ Uma das estratégias mais simples para lidar com sockets puro, devido a sua simplicidade e eficiência.
- ▶ Realiza demultiplexação de operações de entrada/saída, como por exemplo leitura e escrita de arquivos. Ou seja, permite chavear entre diversas dessas operações, possibilitando execução aparentemente simultânea.
- ▶ Sua implementação depende do sistema operacional. No entanto, a biblioteca selector do Python abstrai as diferenças.
- ▶ Não é multithread, sua execução não ocorre em paralelo. Isto tem consequências diretas na escalabilidades.
- ▶ Para utilizá-lo, é necessário configurar o sockets para modo não bloqueante com socket.setblocking(False)

#### **Python sockets - Servidor com múltiplas conexões (I) usando select**

▶ Código servidor:

```
\sqrt{1 + \left( \frac{1}{2} \right)^2 + \left( \frac{1}{2} \right)^2 + \left( \frac{1}{2} \right)^2}# Echo multiconn server program
import selectors
import socket
HOST = '0.0.0.0' # Symbolic name meaning all available interfaces
PORT = 50007 # Arbitrary non-privileged port
sel = selectors.DefaultSelector()
sock = socket.socket()
sock.bind((HOST, PORT))
sock.listen(100)
sock.setblocking(False)
sel.register(sock, selectors.EVENT READ, accept)
while True:
    events = sel.select()
    for key, mask in events:
         callback = key.data
         callback(key.fileobj, mask)
```
 $\overline{\mathcal{N}}$ 

▶ Código servidor (funções de *callback*):

```
\overline{a} \overline{a} \overline{def accept(sock, mask):
          conn, addr = sock.accept() # Should be ready
          print('Connected by', addr)
          conn.setblocking(False)
          sel.register(conn, selectors.EVENT_READ, read)
 def read(conn, mask):
          data = conn.recv(1000) # Should be ready
          if data:
                   conn.send(data) # Hope it won't block
          else:
                   sel.unregister(conn)
                   conn.close()
\overline{\phantom{a}} \overline{\phantom{a}} \overline{\
```
<span id="page-17-0"></span>**[Exemplos de Aplicações TCP/IP](#page-17-0)**

# **Aplicações TCP/IP - Introdução**

- ▶ Permite utilizar os serviços do protocolo TCP/IP, disponibilizando recursos para comunicação e transferência de dados entre hosts.
- ▶ Aplicações podem ser desenvolvidas pelo usuário ou nativas (que já estão incluídas no TCP/IP). Principais protocolos já incluídos: HTTP, DNS, FTP, SMTP.
- ▶ Fazem uso dos mecanismos de transporte UDP (mais rápido) ou TCP (mais confiável). O protocolo TCP é o mais popular, pois já providencia mecanismos de recuperaçlão de erro e controle de fluxo.
- ▶ Envia comandos como sequência de caracteres.
- ▶ Corresponde a camada 4 do modelo TCP/IP:

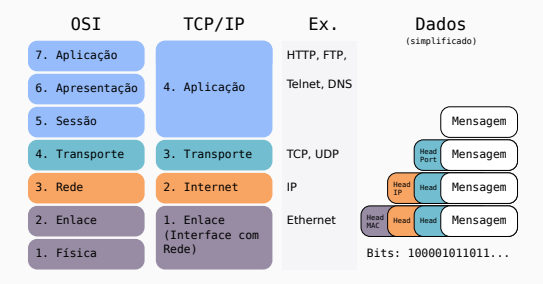

- ▶ Especificado na RFC 854 e RFC 855.
- ▶ Aplicação segue o cliente servidor.
- ▶ Providencia uma interface padronizada para que o cliente possa acessar recursos de um servidor.
- ▶ O objetivo é agir como um terminal local conectado ao servidor.
- ▶ Em geral, opera em linha de comando (não providencia interface gráfica)

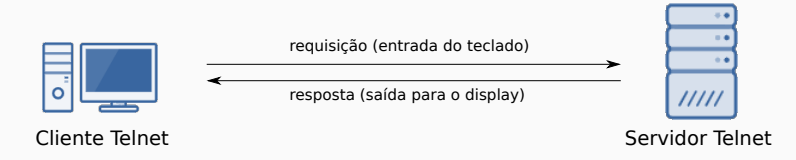

# **Aplicações TCP/IP - File Transfer Protocol (FTP) para Transferência de Arquivos**

- ▶ Protocolo de transferência de arquivos de um host para o outro (ver RFC 959).
- ▶ Utiliza o protocolo de transporte TCP para implementar dois tipos de conexão
- ▶ Conexão de controle: servidor escuta a porta 21. Utilizada para comandos do cliente para manipular arquivos, fazer login e finalizar sessão.
- ▶ Conexão de dados: geralmente estabelecida na porta 20 do servidor. Utilizada para realizar a transferência de dados.

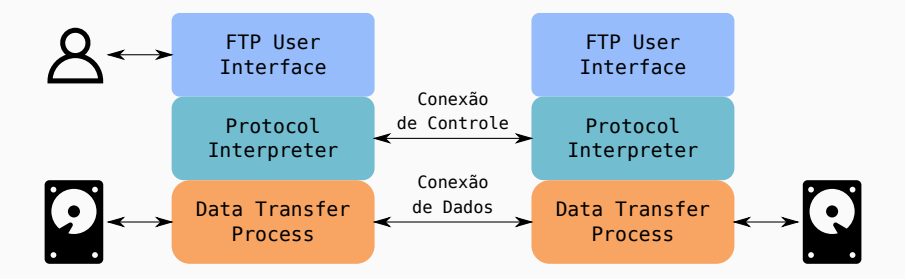

# **Aplicações TCP/IP - Protocolos de Email**

- ▶ Protocolos principais: SMTP ("envio"), POP3 e IMAP ("recebimento").
- ▶ Modelo com três tipos de componentes:
	- ▶ Mail user agent (MUA): interface do usuário para ler/enviar email.
	- ▶ Mail transfer agent (MTA): funciona como um roteador de emails.
	- ▶ Mail delivery agent (MDA): faz a entrega das mensagens para o local apropriado.

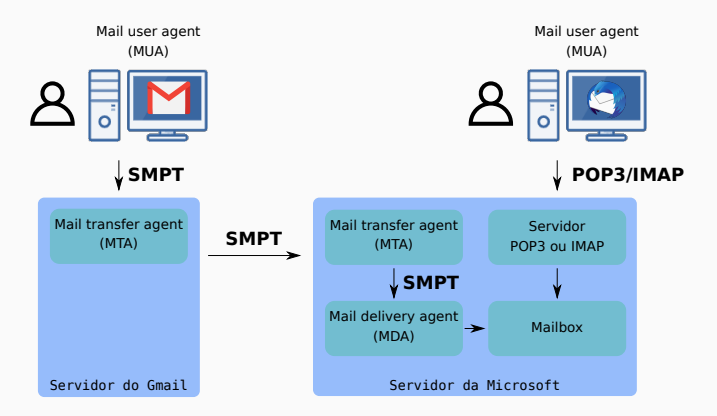

- ▶ SMTP se baseia em um sistema de entrega ponta a ponta, conectando na porta TCP 25 do servidor para entregar o email.
- ▶ A mensagem SMTP é dividida em:
	- ▶ Cabecalho: definido pelo RFC 2822, terminado por uma linha nula (linha vazia seguida de <CRLF>)
	- ▶ Conteúdo: tudo após a linha nula, consistindo de sequência de linhas de caracteres ASCII.

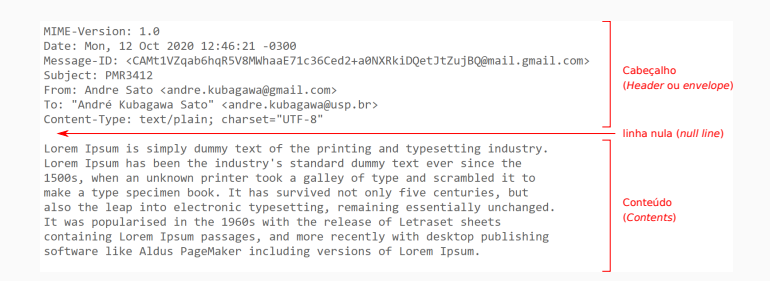

- ▶ Multipurpose Internet Mail Extensions (MIME): inclui objetos além de mensagens ASCII no corpo das mensagens.
- ▶ O corpo da mensagem é descrito pelo campo *Content-Type* na forma: Content-Type: type/subtype ;parameter=value
- $\triangleright$  Deve sempre conter o par tipo/subtipo, com ou sem parâmetros.
- ▶ O valor padrão é text/plain se omitido.
- ▶ Inicialmente foram definidos sete tipos de content-type (RFC 2046):

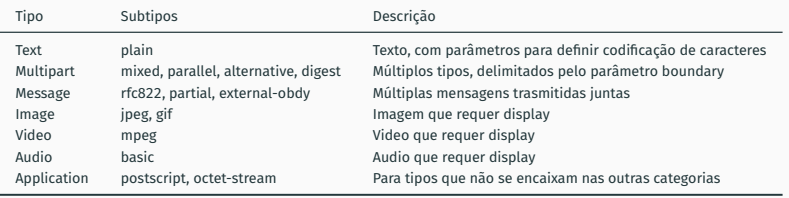

▶ Atualmente definidos como *Media Types*, possuem registros controlados pela IANA em [https://www.iana.org/assignments/media-types/](https://www.iana.org/assignments/media-types/media-types.xhtml) [media-types.xhtml](https://www.iana.org/assignments/media-types/media-types.xhtml)

## **Aplicações TCP/IP - Protocolos de Email: MIME**

- ▶ O *media type* multipart permite que o corpo da mensagem contenha múltiplos objetos de diferentes tipos.
- ▶ Cada parte é delimitada pelo parâmetro boundary, por exemplo: Content-Type: multipart/mixed; boundary="19950213091"
- ▶ Os quatro subtipos:
	- ▶ Mixed: partes independentes que são transmitidas juntas
	- ▶ Parallel: igual Mixed, mas sem ordenação.
	- ▶ Alternative: as partes são versões alternativas da mesma informação.
	- ▶ Digest: múltiplas mensagens transmitidas juntas. O tipo padrão de cada parte é message/rfc822, que deve possuir From, Subject e Date.

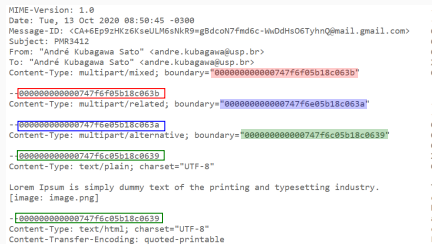

<div dir=3D"ltr">Lorem Ipsum is simply dummy text of the printing and types= etting industry.=C2=A0<div><img src=3D"cid:ii kg7wluwf0" alt=3D"image.png" = width=3D"452" height=3D"12"><br></div><div>=C2=A0<br></div></div>

#### 747f6c85b18c8639

Content-Type: image/png: name="image.png" Content-Disposition: attachment: filename="image.png" Content-Transfer-Encoding: base64 X-Attachment-Td: ii ke7wluwfA Content-ID: <ii kg7wluwf0>

#### 0747f6e05b18c063a 88747f6f85b18c863b

Content-Type: text/plain: charset="US-ASCII": name="lorem.txt" Content-Disposition: attachment: filename="lorem.txt" Content-Transfer-Encoding: base64 X-Attachment-Id: f kø7wm51v1 Content-ID: <f kg7wm51v1>

TG9vZW@gSXBzdW@gaXMgc2ltcGx5IGR1bW15IHRleHOgb2YgdGhlIHBvaW5@aW5nIGFuZCB@eXBl c2VedGluZvBpbmRlc3RveS4gTG9vZW0gSXBzdW0gaGFzIGJlZW4gdGhlIGluZHVzdHJ5J3Mgc3Rh bmRhcmQgZHVtbXkgdGV4dCBldmVyIHNpbmNlIHRoZSAxNTAwcywgd2hlbiBhbiB1bmtub3duIHBy aW50ZXIgdG9vayBhIGdhbGxleSBvZiB0eXBlIGFuZCBzY3JhbWJsZWQgaXQgdG8gbWFrZSBhIHR5 cGUgc3BlY21tZW4gYm9vav4gSXOgaGFzIHN1cnZpdmVkIG5vdCBvbmx5IGZpdmUgY2VudHVvaWVz LCB1dXOgYWxzbvB0aGUgbGVhcCBpbnRvIGVsZWN0cm9uaWMgdH1wZXN1dHRpbmcsIHJ1bWFpbm1u ZvBlc3NlbnRpYWxseSBlbmNoYW5nZWOuIEl@THdhcvBwb3BlbGFvaXNlZCBpbiB@aGUeMTk2MHMg d210aCB0aGUgcmVsZWFzZSBvZiBMZXRyYXN1dCBzaGV1dHMgY29udGFpbmluZyBMb3J1bSBJcHN1 bSBwYXNzYWdlcywgYW5kIG1vcmUgcmVjZW50bHkgd210aCBkZXNrdG9wIHB1Ymxpc2hpbmcgc29m dHdhcmUgbGlrZSBBbGR1cvBOYWdlTWFrZXIgaW51bHVkaW5nIHZlcnNpb25zIG9mIExvcmVtIElw  $c3VtLg==$ 

### **Aplicações TCP/IP - Protocolos de Email: MIME**

- ▶ Codificação para representar dados binários com caracteres ASCII. É especificada pelo campo Content-Transfer-Encoding.
- ▶ O Base64 considera apenas 73 caracteres seguros. Deste modo, utiliza caracteres de 6 bits, o que resulta em um total de 64 caracteres.
- ▶ O processamento se dá a cada 24 bits (= 3 bytes). Assim, para cada 3 bytes de entrada, o Base64 gera 4 caracteres (bytes de saída).
- ▶ Cada byte de saída é convertido para um caractere ASCII de acordo com a tabela *Base64 alphabet* (RFC 4648).
- ▶ Padding é realizado concatenando caracteres = de 6 bits. orig.: 00000001 00000010 00000011 base64: 000000 010000 001000 000011  $\rightarrow$  0 16 8 3  $\rightarrow$  AQID orig.: 00000001 00000010 00000011 11001110 base64: 000000 010000 001000 000011 110011 100000 → 0 16 8 3 51 32 (pad) (pad)  $\rightarrow$  AQIDzg==

# <span id="page-26-0"></span>**[Referências](#page-26-0)**

- ▶ Para o curso: livro da IBM "TCP/IP Tutorial and technical overview" (disponível em [https:](https://www.redbooks.ibm.com/redbooks/pdfs/gg243376.pdf) [//www.redbooks.ibm.com/redbooks/pdfs/gg243376.pdf](https://www.redbooks.ibm.com/redbooks/pdfs/gg243376.pdf).
- ▶ Para esta aula: seções 11.1, 11.2.1 e capítulo 15.
- ▶ Documentação do módulo socket do Python: <https://docs.python.org/3/library/socket.html>.

The End!